## **[How to automate and schedule vulnerability scans?](https://docs.secpod.com/docs/how-to-automate-and-schedule-vulnerability-scans/)**

With SanerNow, you can detect vulnerabilities within less than five minutes. To run the rapid scans in SanerNow, follow the steps below.

- **Sanernow** All Organizations v  $\bigotimes$  2 Priyanka Hiremath  $\vee$ Fri Jul 22 12:03:02 PM **Control Panel** All Organizations ns and their preferences.<br>ns and their preferences fanage your organiza All Organizations \*  $\mathbb{B}_1$ 3 1500 1398 ORGANIZATIONS INED SUBSCRIPTIONS ASSIG **AVAILABLE SUBSCRIPTIONS** Users  $\mathbf{r}$ d. ▲ Deployment Discovery Device Scanning Active Directory Sync Manual Import SecPod SecPod Technologies SecPod US Agents ecpod 90/100  $1/400$ 11/1000 Agent Deployment Agent Configuration Network Scanner Summary Scanners Scan Configuration Scan Policy \*  $\blacktriangleright$  Settings ight © 2008-2022  $5.15.1$
- 1. Go to the **Control Panel** and select the organization.

2. Under **Agents**, select **Agent Configuration**

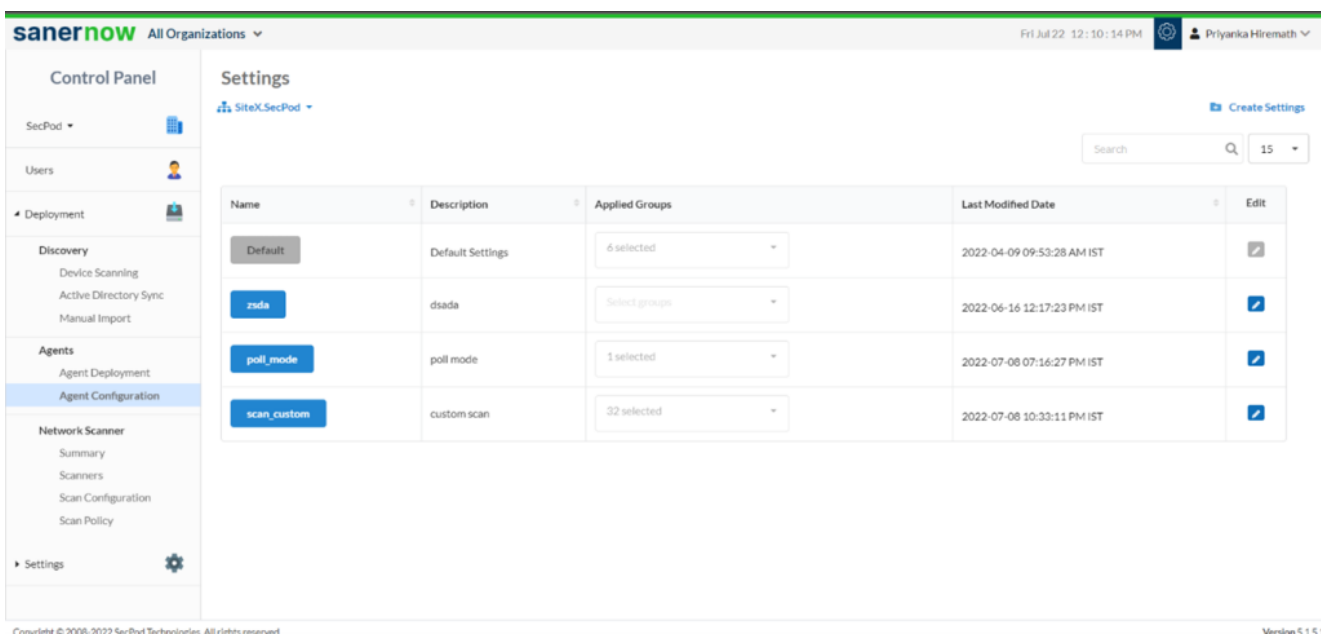

## 3. Click on **Create Settings**.

4. In **Create Settings** window, you will have various options to configure your agent.

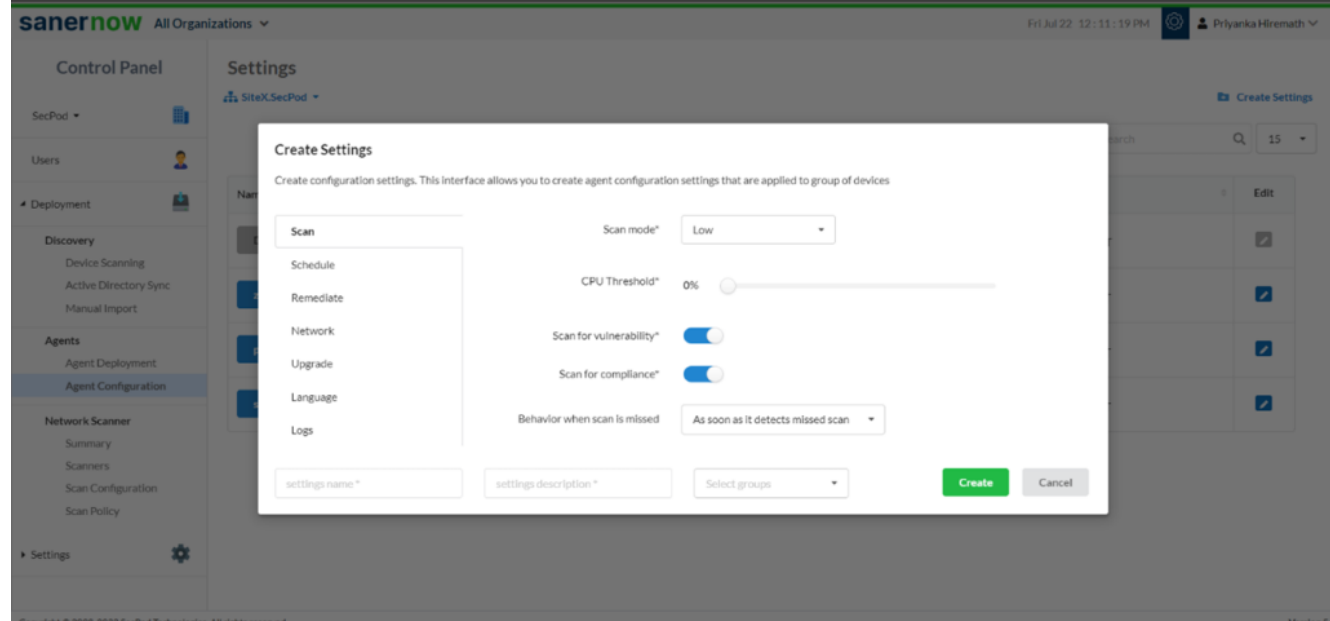

5. In the **Scan** section, select the **Scan mode** from the drop-down list. You have two scan modes:

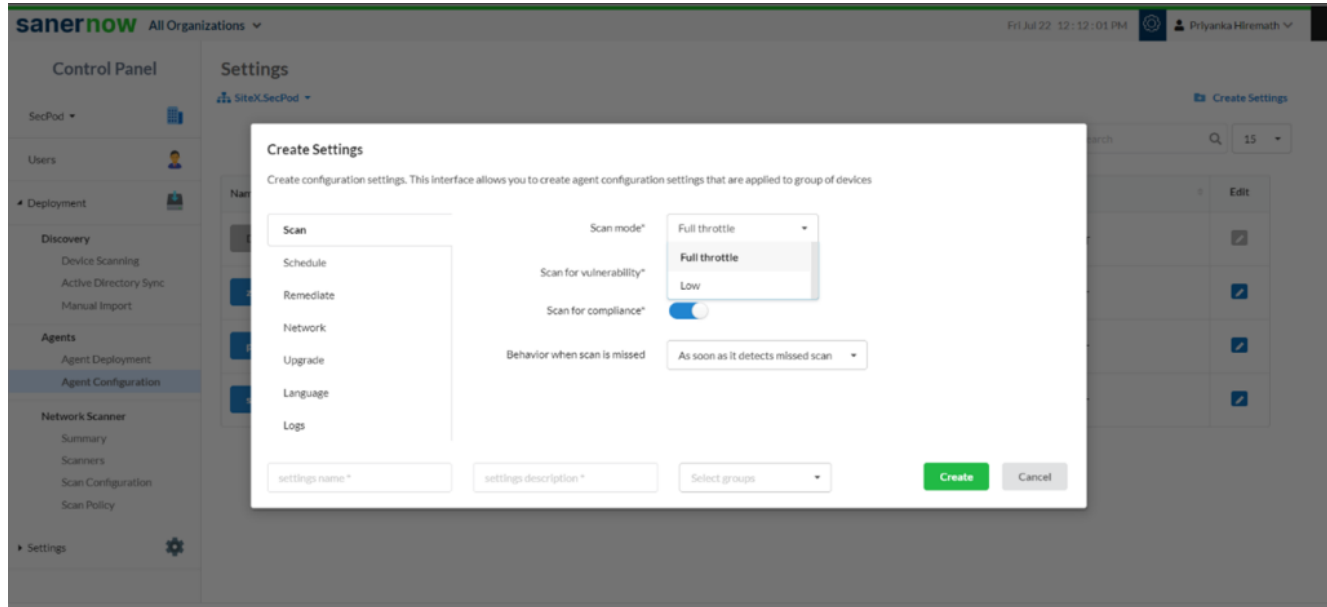

Full throttle scan mode: It uses all the resources of the CPU to scan

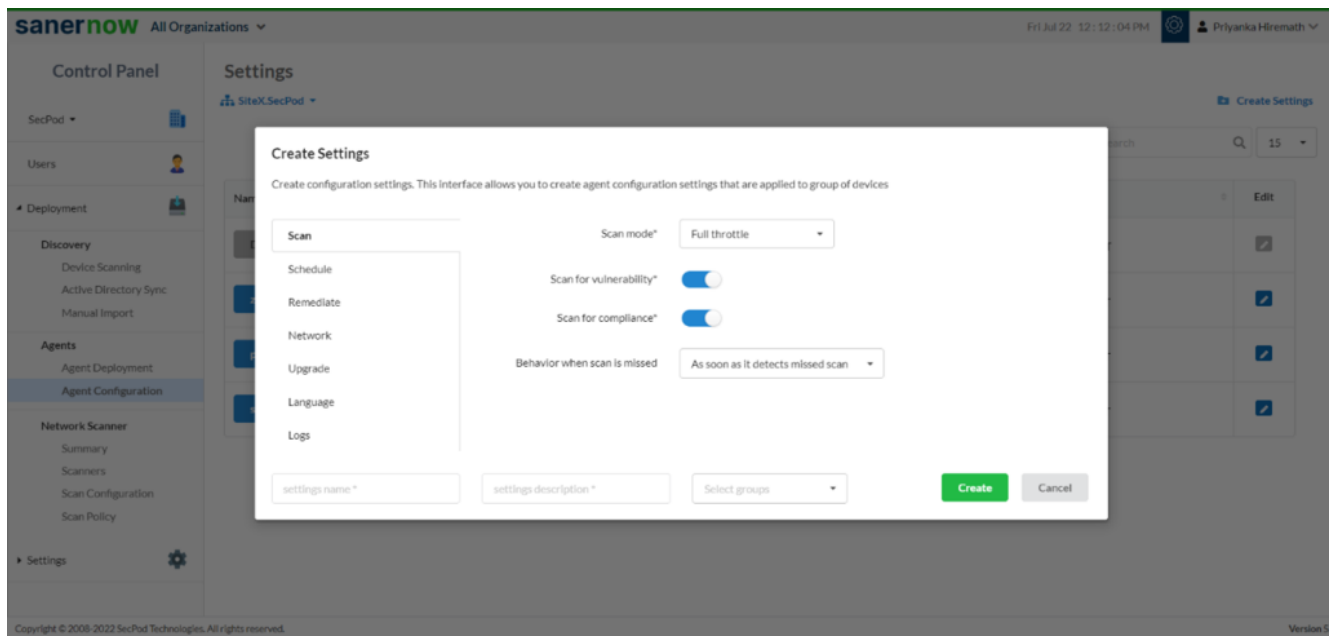

Low scan mode: It scans on low mode.

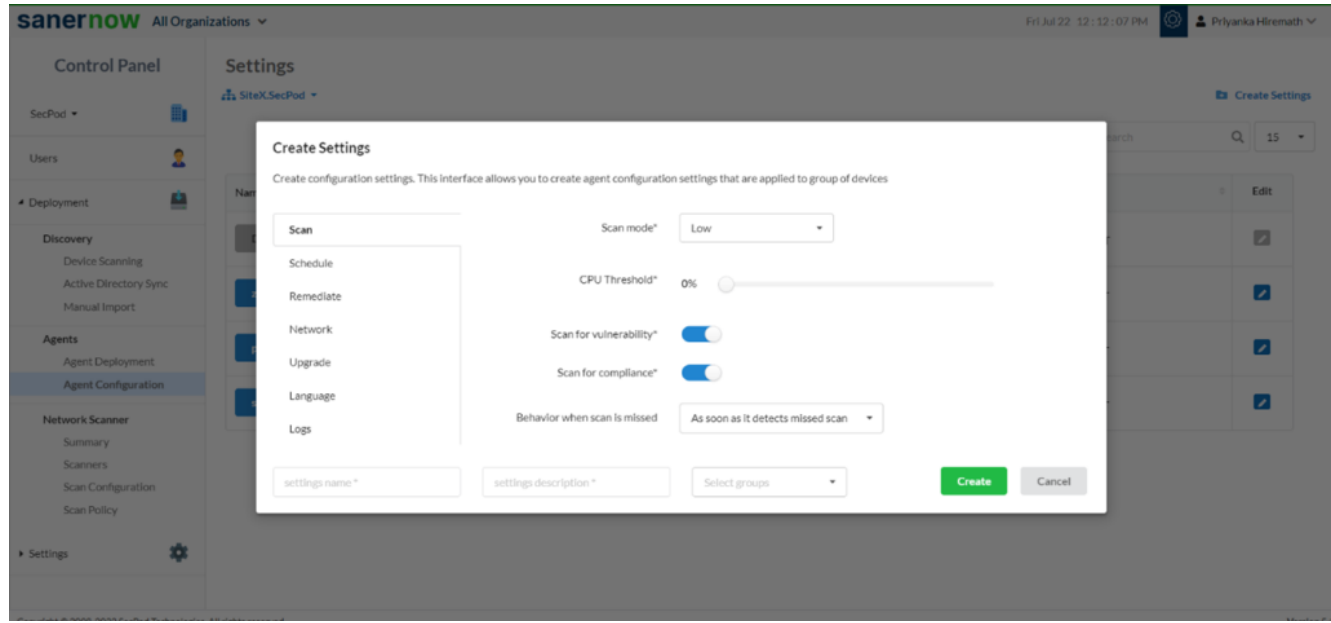

6. You can set the CPU threshold.

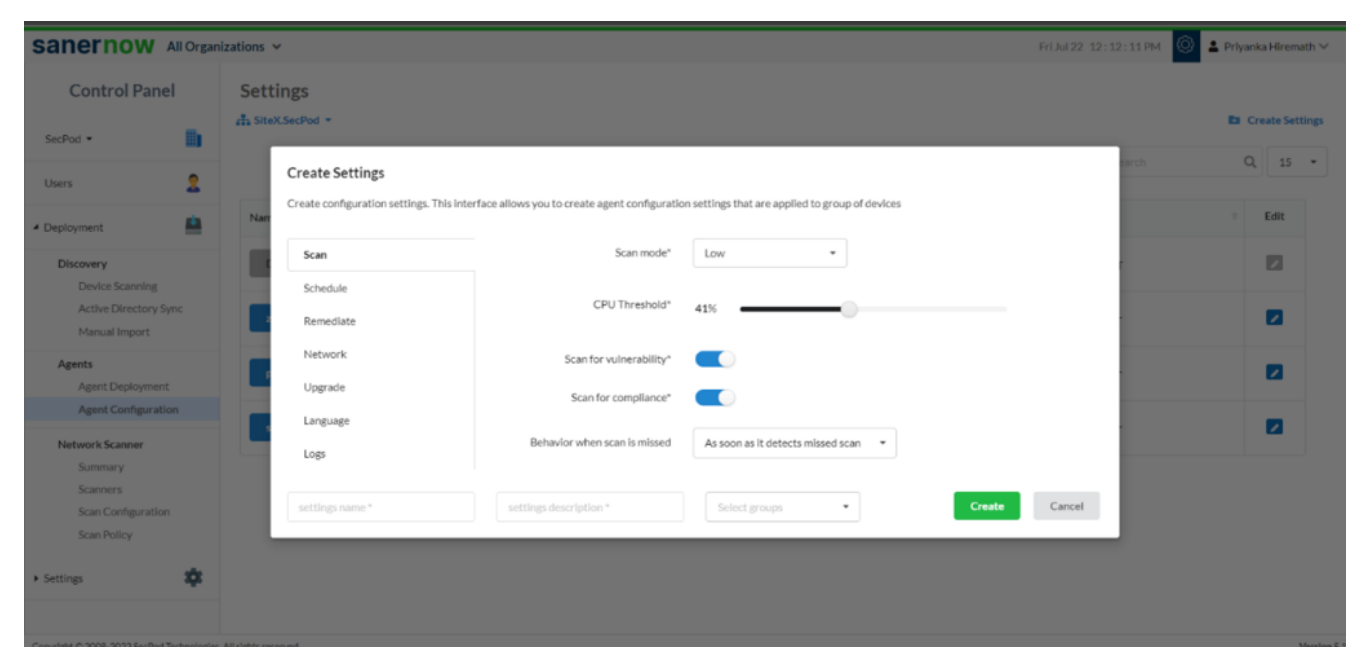

7. Now, you can enable and disable the option to scan for vulnerability and compliance.

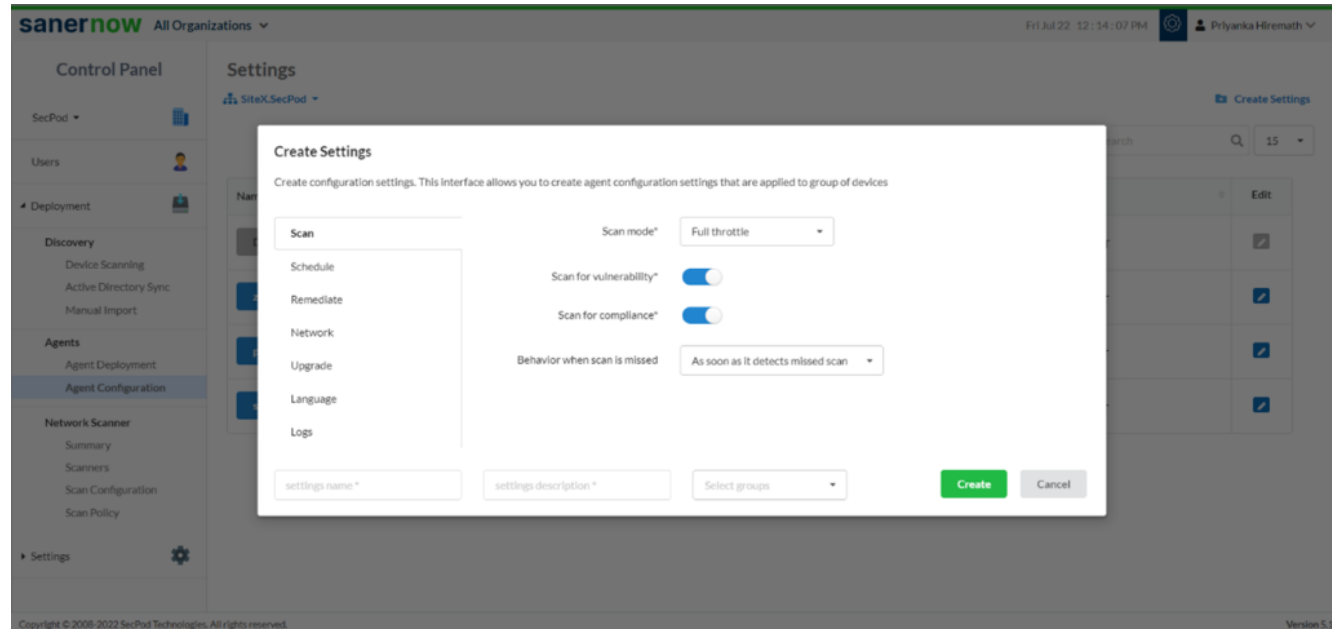

8. Suppose the scan is missed; you can set up the behavior of the missed scan.

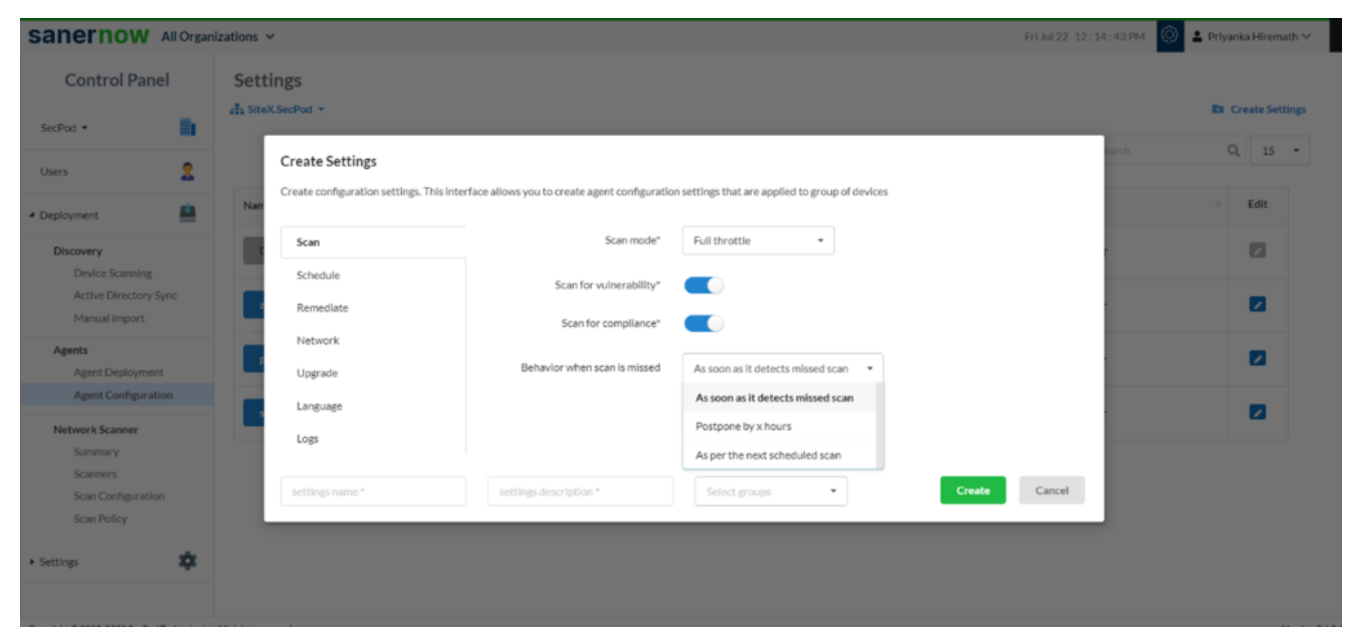

9. Assign the setting name, setting description, and groups to apply the agent configuration settings.

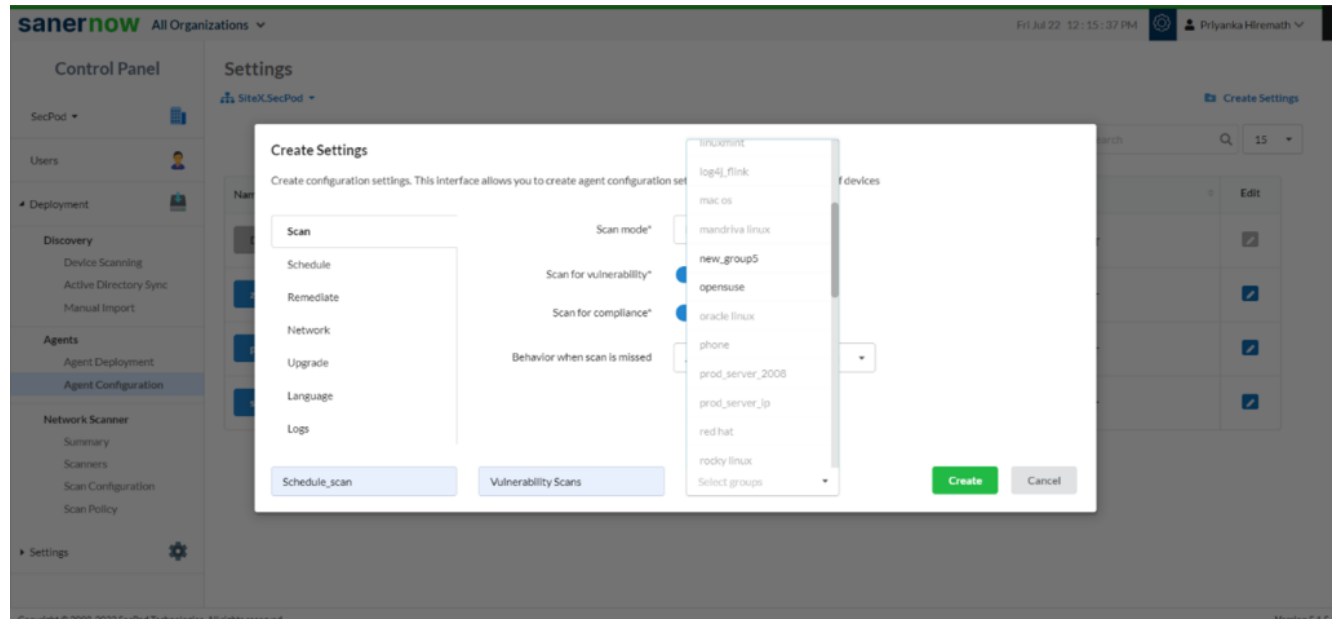

Click on **Create**.

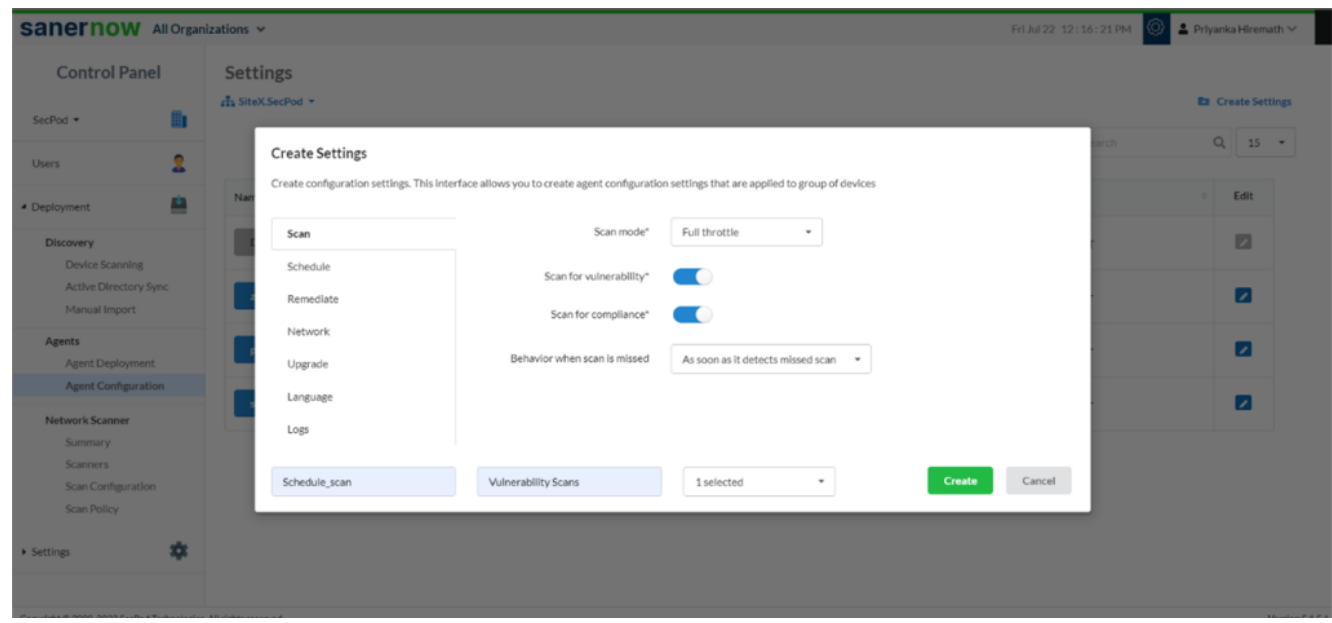

You can also schedule everyday scans through the schedule option.

1. Click on the **Schedule** option.

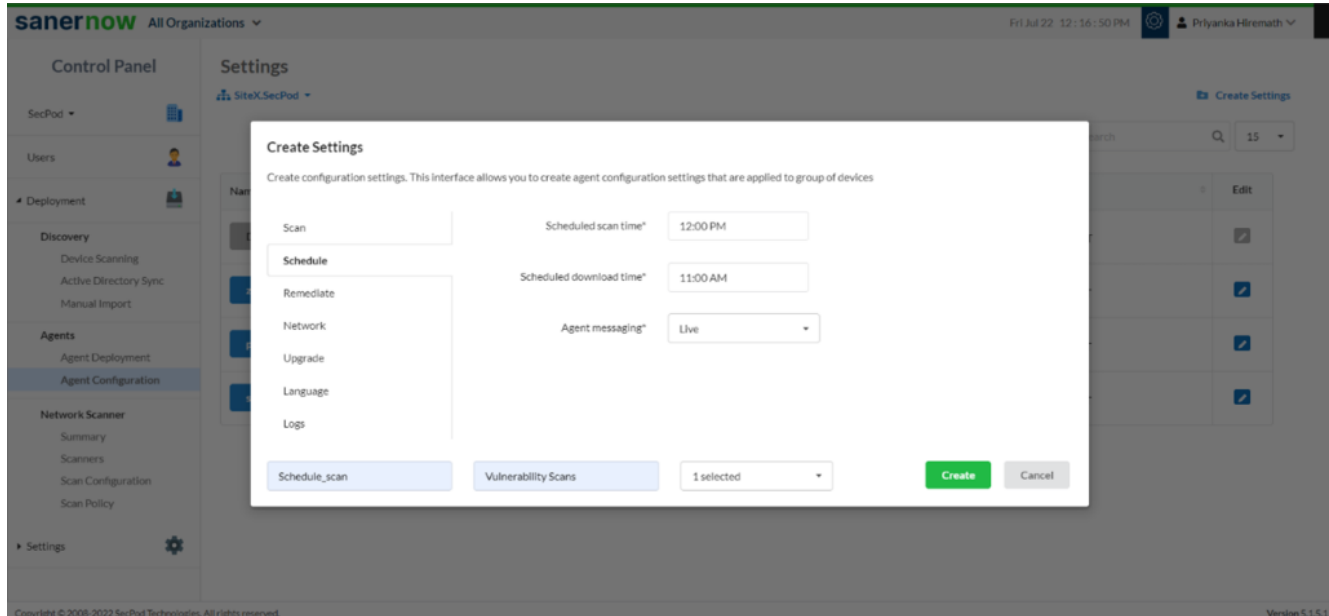

**Set the everyday schedule scan time.** 

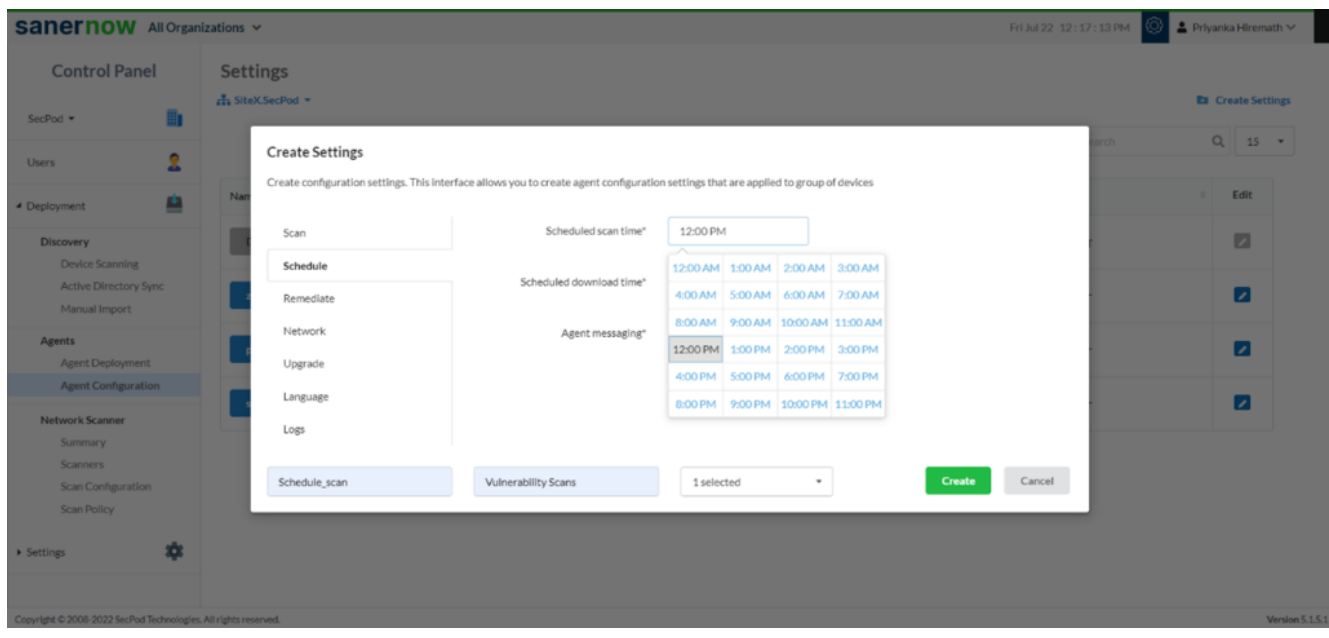

Set the schedule download time.

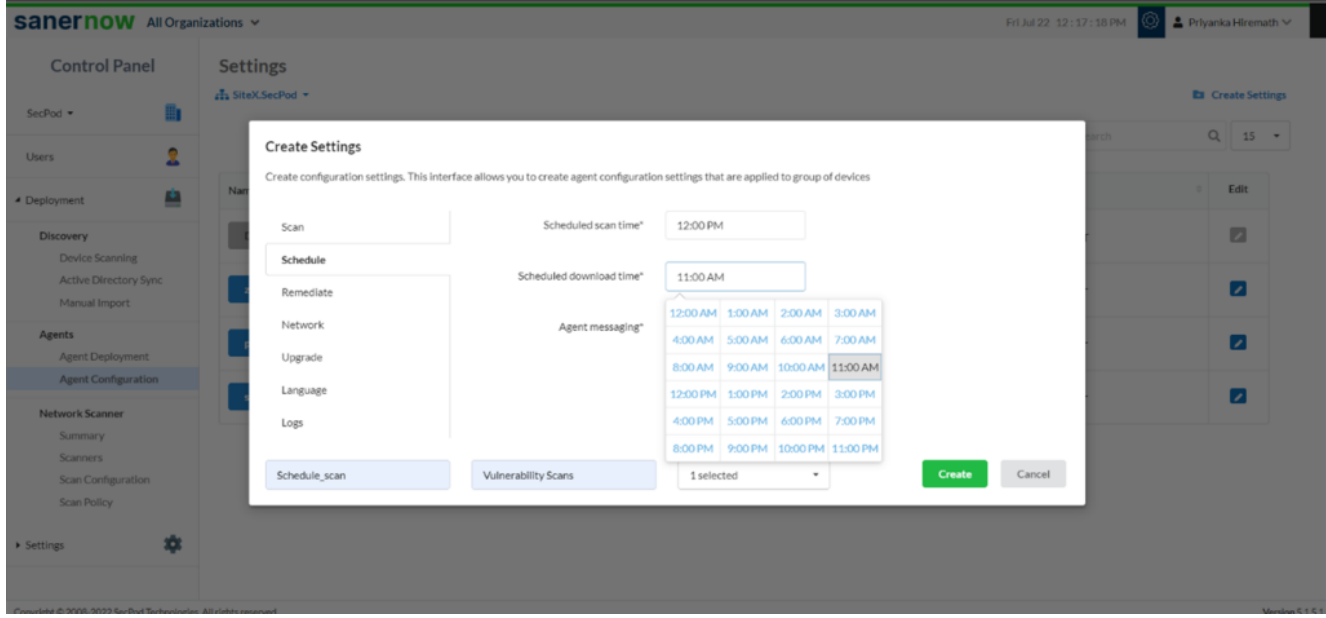

From the drop-down list, choose the method of agent messaging: Live or Poll.

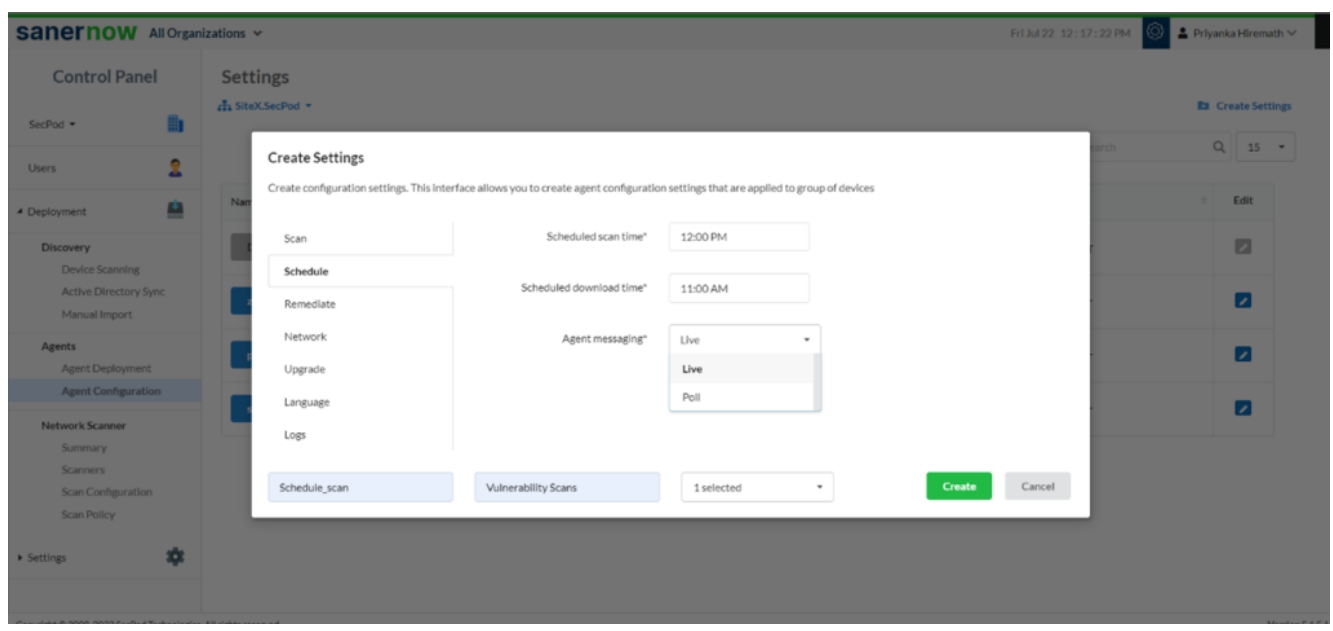

Click on **Create**.

**Note: SanerNow provides a vulnerability management tool with rapid vulnerability scans with instant remediation. But SanerNow does not provide instant remediation until Patch Management tool is purchased.**

Now you have configured your agent to run the vulnerability scan.